## **APPROCHE AUX INSTRUMENTS** Instrument approach

## PARIS CHARLES DE GAULLE

INA RNAV OKIPA 7E RWY 08L-08R-09L-09R INA RNAV OKIPA 7N RWY 08L-08R-09L-09R

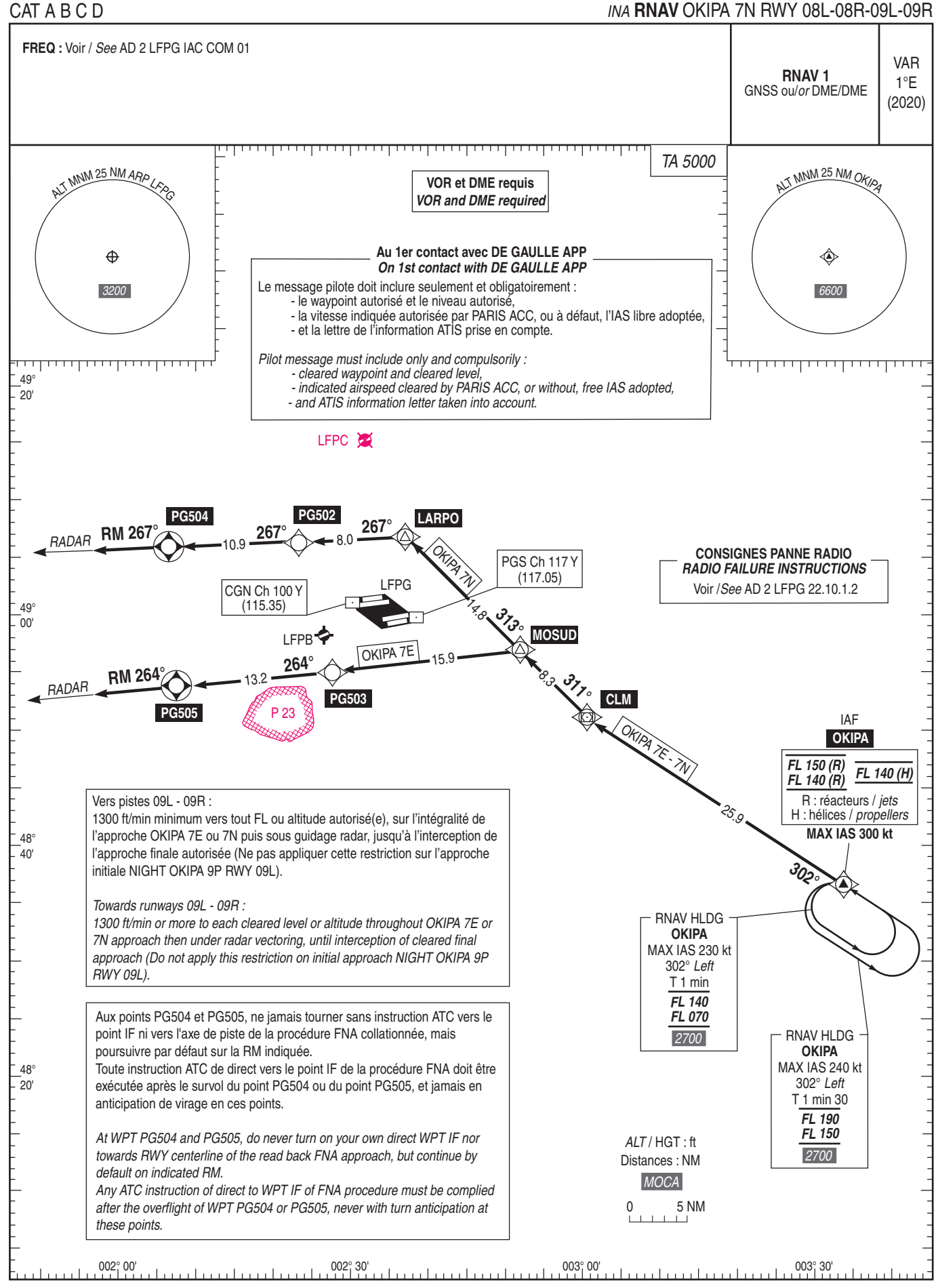